# **82 Adding & Subtracting Rational Expressions**

- •*find LCM of rational expressions.*
- •*add and subtract rational expressions.*
- •*A.APR.7*

## **Examples with Fractions**

1.  $\frac{5}{7} + \frac{1}{7} = \frac{6}{7}$ 

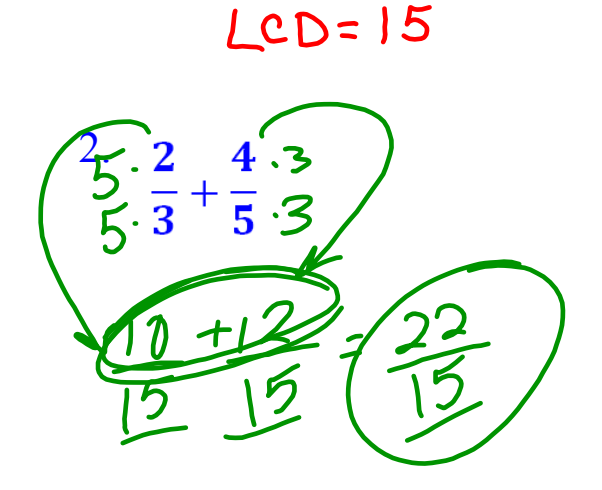

## **Adding & Subtracting Rational Expressions**

- factor each **denominator**.
- find the **LCD**.
- multiply each fraction by the **missing factor(s)** of the new LCD.
- add/subtract numerators. *(combine like terms).*

Add or subtract the following rational expressions. LCD:2(y-5)yB **1.** 9 4a. 20 CD=10ab  $3y+1$ 1  $b \cdot 10a$  $5b - 2a$  $\overline{2}$ 2  $\overline{\mathbf{2}}$ **8a** LCD <u>ي</u> LCD  $LCD$ - 8α  $+104-$ Dab

**Add or subtract the following rational expressions.**

$$
\frac{3.5 \times 1}{x^{2} - 9} \times \frac{(x+5)(15)2(x+3)(13)}{2x+6} + \frac{2}{a+7} \times \frac{5}{a+7} + \frac{5}{a+7} \times \frac{2}{a+7} + \frac{5}{a+7} \times \frac{2}{a+7} +
$$

#### **Complex Fractions:**

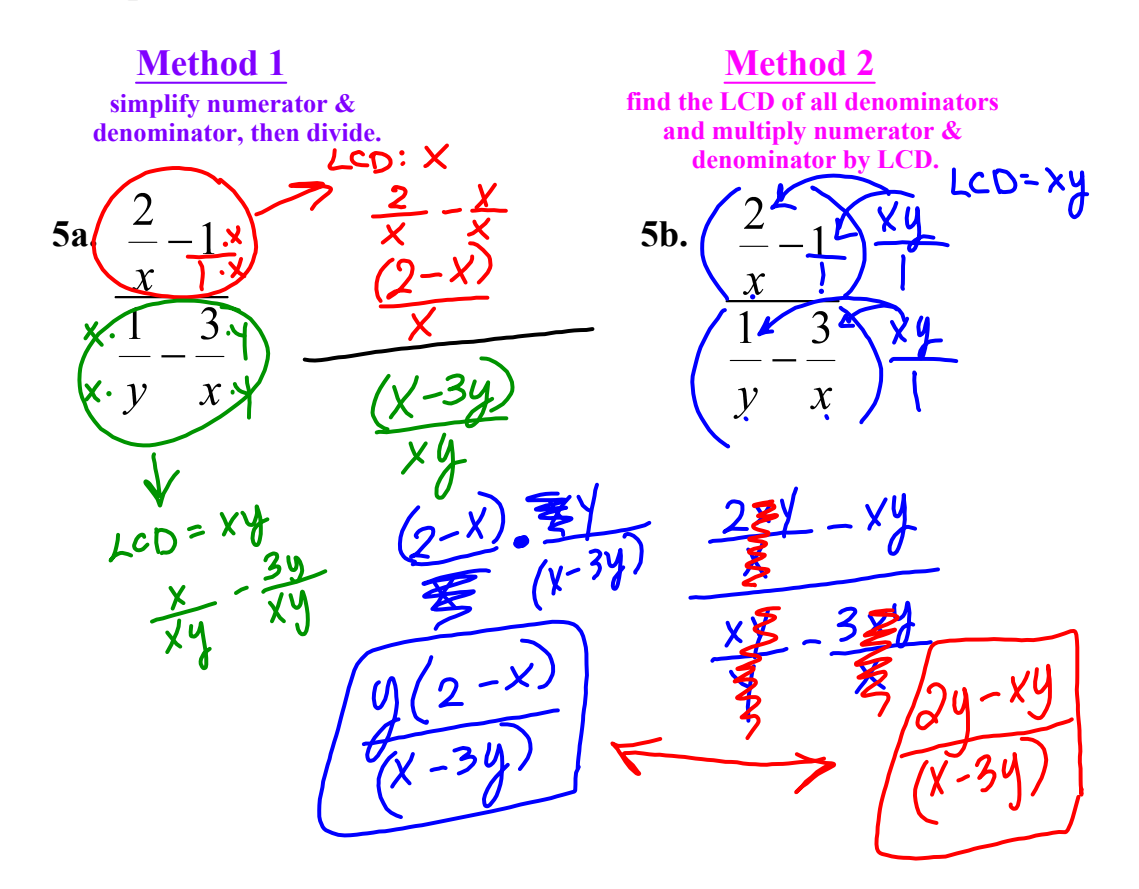

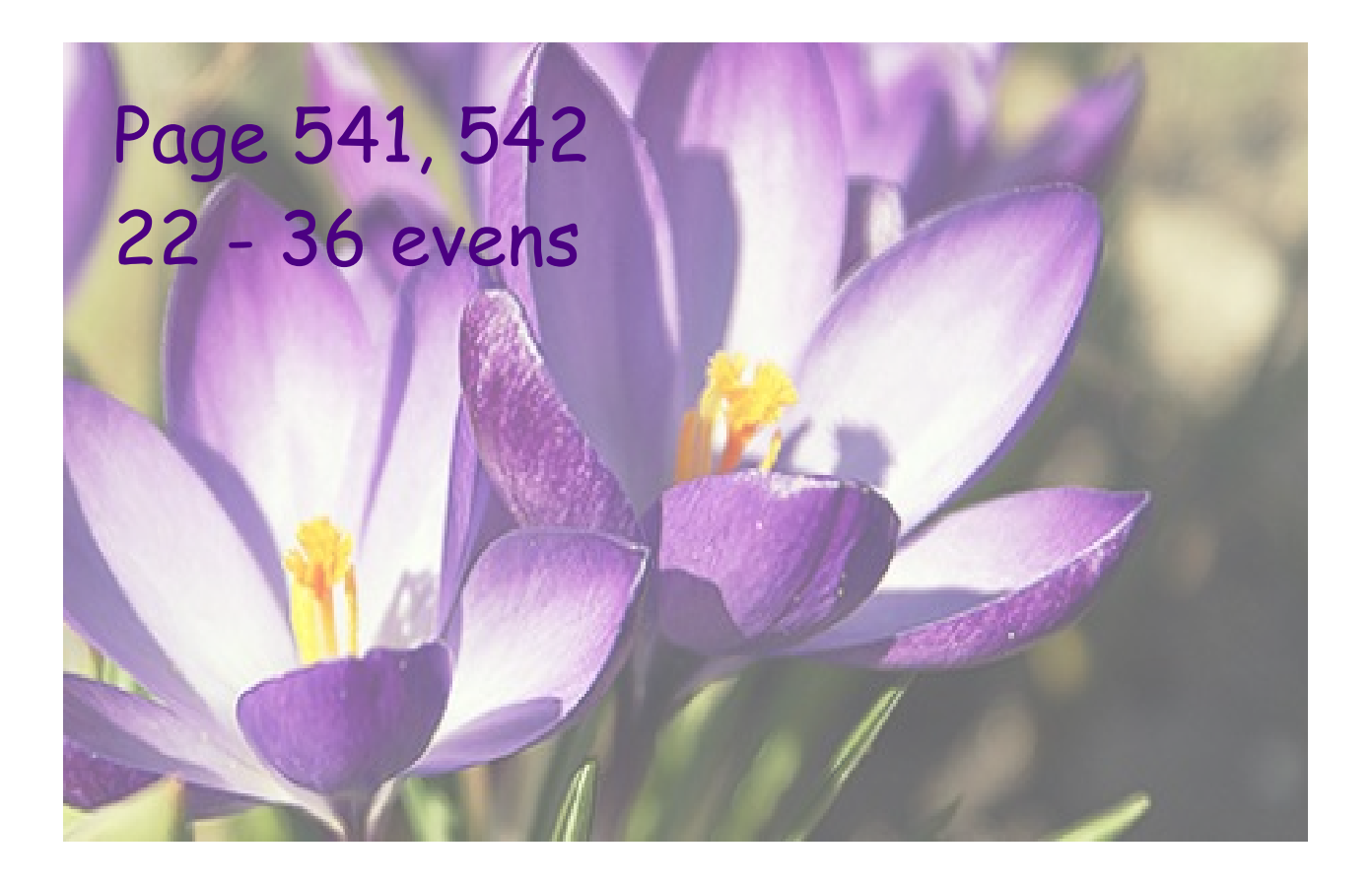

#### 9-1HW.notebook